# FORMACIÓN E-LEARNING

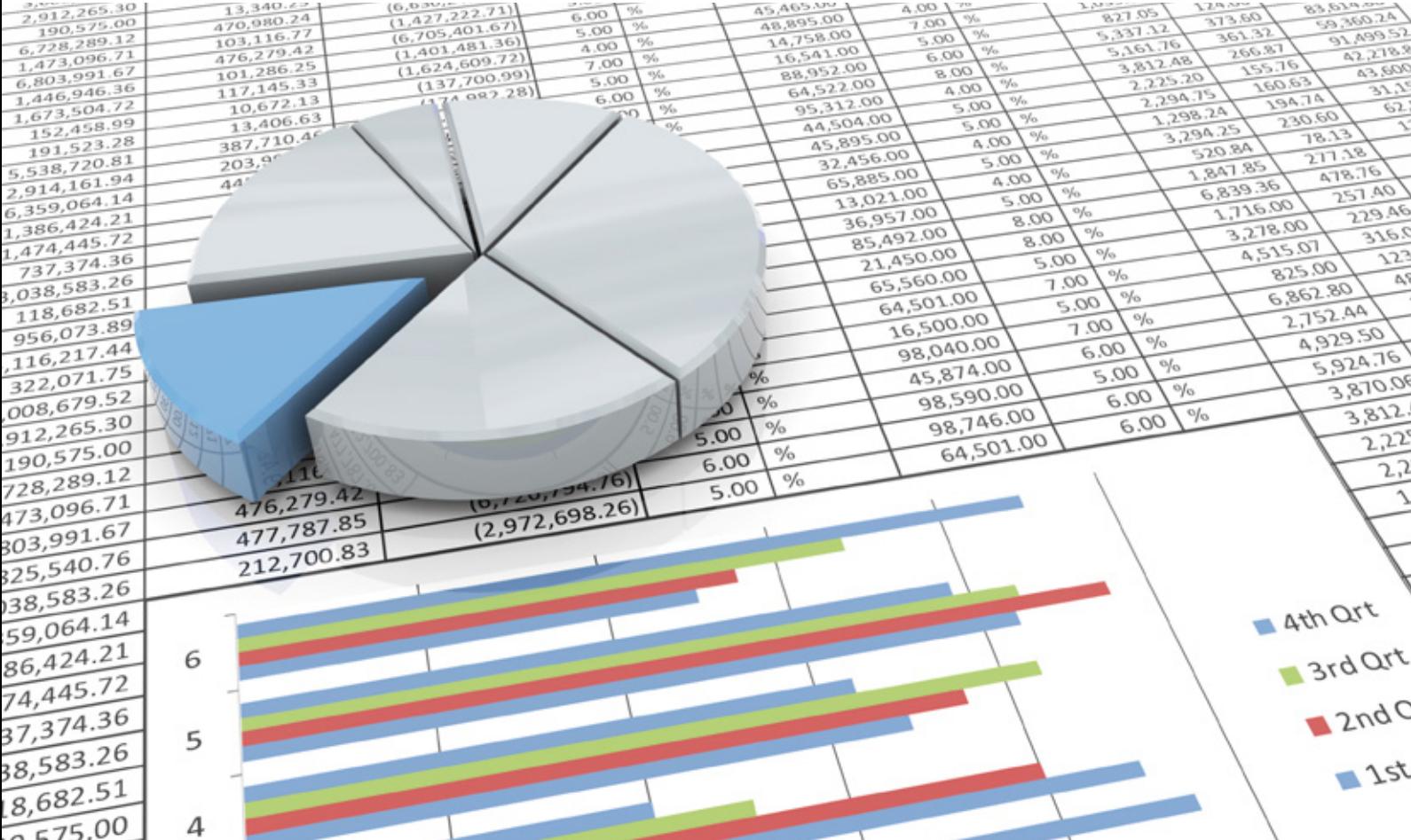

# Curso Online de **Excel para Finanzas**

*Para dominar las funciones que ofrece Excel en el análisis y la creación de modelos económico - financieros de la empresa.*

**ARGENTINA** (54) 1159839543

**BOLÍVIA** (591) 22427186

**COLOMBIA** (57) 15085369

**CHILE** (56) 225708571

**COSTA RICA** (34) 932721366

**EL SALVADOR** (503) 21366505

**MÉXICO** (52) 5546319899

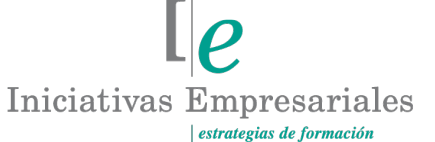

**MANAGER BUSINESS SCHOOL** 

**attcliente@iniciativasempresariales.edu.es america.iniciativasempresariales.com Sede Central: BARCELONA - MADRID**

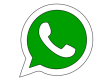

**Llamada Whatsapp (34) 601615098**

**PERÚ** (51) 17007907

**PANAMÁ** (507) 8338513

**PUERTO RICO** (1) 7879457491

**REP. DOMINICANA** (1) 8299566921

> **URUGUAY** (34) 932721366

**VENEZUELA** (34) 932721366

**ESPAÑA** (34) 932721366

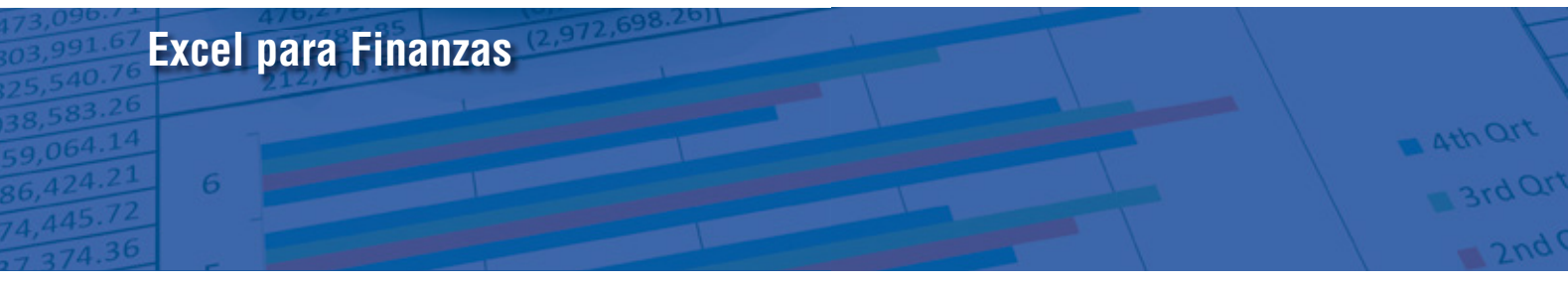

## **Presentación**

La empresa actual precisa conocer y aplicar herramientas financieras que le permitan diagnosticar verazmente su situación financiera, basada principalmente en la información que le proporcionan los estados financieros, su interpretación frente a la competencia y a la propia incertidumbre coyuntural y del entorno en que se desarrolla.

Fusionar, completar y obtener información para el análisis y la toma de decisiones requiere con frecuencia el uso de programas de cálculo y gestión de datos. La herramienta Excel se hace imprescindible en estos casos para realizar el análisis y la correcta interpretación de la información contable y financiera.

Este curso le ayudará a mejorar significativamente la aplicación de la hoja de cálculo tanto a nivel profesional como personal en la realización de los análisis y estudios financieros necesarios: supuestos de financiación, elaboración de presupuestos, evaluación de la viabilidad de proyectos de inversión, amortizaciones, etc. En estos casos, Excel surge como la mejor alternativa para el análisis administrativo, económico, estadístico, financiero, etc. ofreciendo múltiples ventajas para el departamento financiero de la empresa.

# **La Formación E-learning**

Los cursos online se han consolidado como un método educativo de éxito en la empresa ya que aportan flexibilidad al proceso de aprendizaje, permitiendo al alumno escoger los momentos más adecuados para su formación. Con más de 30 años de experiencia en la formación de directivos y profesionales, Iniciativas Empresariales y la Manager Business School presentan sus cursos e-learning. Diseñados por profesionales en activo, expertos en las materias impartidas, son cursos de corta duración y eminentemente prácticos, orientados a ofrecer herramientas de análisis y ejecución de aplicación inmediata en el puesto de trabajo.

Nuestros cursos e-learning dan respuesta a las necesidades formativas de la empresa permitiendo:

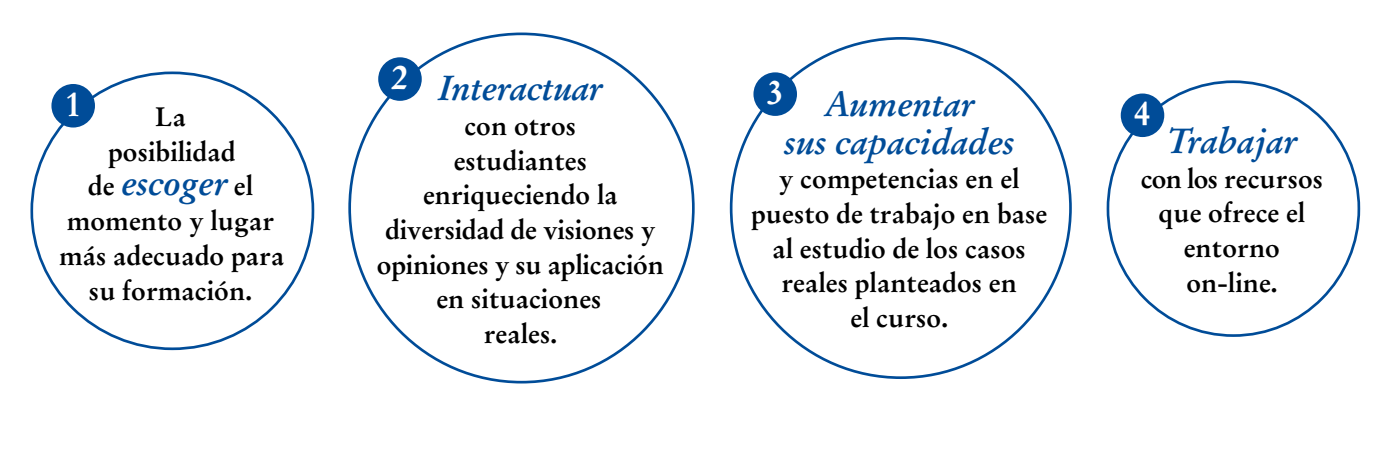

 $\mathsf{L}\mathsf{P}$ 

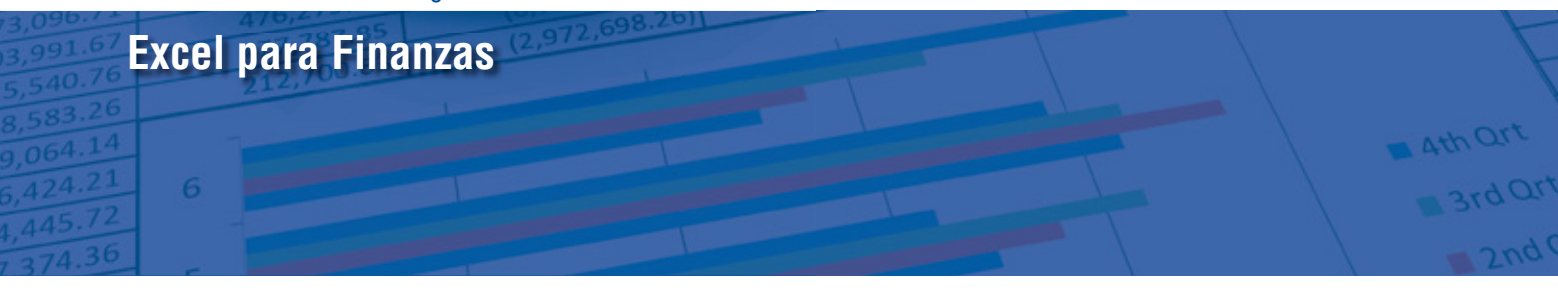

# **Objetivos del curso:**

- Conocer las herramientas que en Excel podemos utilizar en el análisis financiero.
- Qué ventajas tiene el uso de herramientas financieras de Excel en la toma de decisiones.
- Identificar qué tipo de problemas financieros se pueden resolver con la utilización de las funciones financieras de Excel.
- Cómo identificar las variables que intervienen en los problemas financieros.
- Para qué sirven las tablas dinámicas y cómo aplicarlas para analizar, resumir y presentar los datos contables y financieros.
- Cómo elaborar informes interactivos de seguimiento del presupuesto que incluyan la comparativa con el real.
- Cómo establecer alarmas visuales en función de la importancia de las desviaciones del presupuesto.
- Cómo automatizar los informes personalizados de nuestra organización vinculándolos a los datos contables.
- Cómo aplicar las funciones de Excel en:
	- Operaciones de Financiación.
	- Operaciones de Inversión.
	- Cálculo de Costos.
	- La Construcción de Modelos Financieros.
	- Préstamos Concertados.
	- Creación de Simulaciones Financieras.
	- Amortizaciones.
	- Otros.

Domine la aplicación Microsoft Excel para la estrategia, "<br>"<br>" organización y control financiero de la empresa"

## **Dirigido a:**

Responsables y personal de los departamentos de finanzas, administración y contabilidad, así como a todas aquellas personas con responsabilidades en la gestión financiera de la empresa que quieran mejorar las aplicaciones de las funciones financieras de la hoja de cálculo.

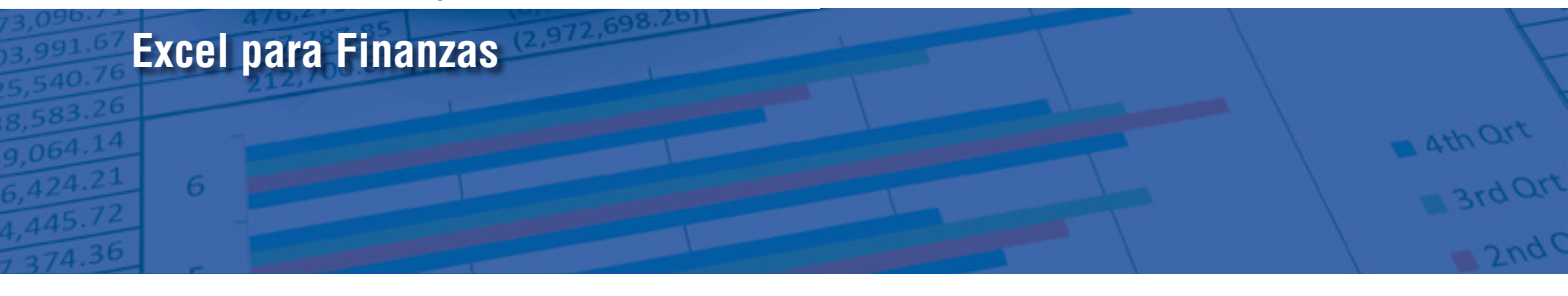

## **Estructura y Contenido del curso**

**El curso tiene una duración de 60 horas lectivas 100% online** que se realizan a través de la plataforma e-learning de Iniciativas Empresariales que permite el acceso de forma rápida y fácil a todo el contenido:

**Manual de Estudio** 7 módulos de formación que contienen el temario que forma parte del curso y que ha sido elaborado por profesionales en activo expertos en la materia.

### **Ejercicios de aprendizaje y pruebas de autoevaluación**

para la comprobación práctica de los conocimientos adquiridos.

**Material Complementario** En cada uno de los módulos que le ayudará en la comprensión de los temas tratados.

**Bibliografía y enlaces** de lectura recomendados para completar la formación.

# **Metodología 100% E-learning**

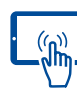

# **Aula Virtual**\*

Permite el acceso a los contenidos del curso desde cualquier dispositivo las 24 horas del día los 7 días de la semana.

En todos nuestros cursos es el alumno quien marca su ritmo de trabajo y estudio en función de sus necesidades y tiempo disponible.

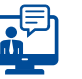

### **Soporte Docente Personalizado**

El alumno tendrá acceso a nuestro equipo docente que le dará soporte a lo largo de todo el curso resolviendo todas las dudas, tanto a nivel de contenidos como cuestiones técnicas y de seguimiento que se le puedan plantear.

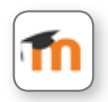

\* El alumno podrá descargarse la APP Moodle Mobile (disponible gratuitamente en Google Play para Android y la Apple Store para iOS) que le permitirá acceder a la plataforma desde cualquier dispositivo móvil y realizar el curso desde cualquier lugar y en cualquier momento.

4

### Formación E-Learning

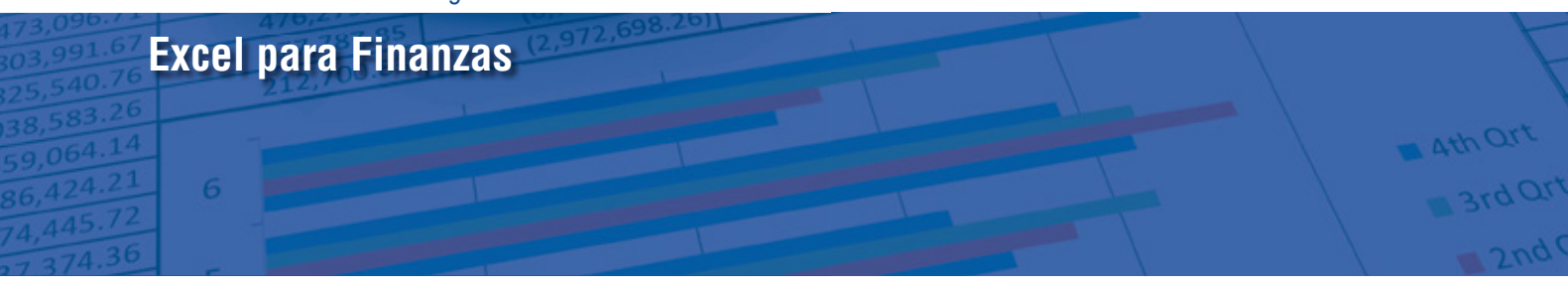

# **Contenido del Curso**

# **MÓDULO 1. Conceptos generales**

- **1.1. Introducción.**
- **1.2. Las fórmulas en Excel.**
- **1.3. Las funciones de Excel.**

### **MÓDULO 2. Funciones para cálculo y conversión de tasas de interés <sup>6</sup>**horas

**2** horas

- **2.1. Introducción.**
- **2.2. Función INT.EFECTIVO.**
- **2.3. Función TASA.NOMINAL.**

#### **MÓDULO 3. Funciones para aplicar en series uniformes 14** horas

**Analizaremos las funciones financieras de Excel que sirven para resolver problemas en los cuales entre el valor inicial y el valor final de una operación existen pagos de cuotas constantes.**

- **3.1. Introducción.**
- **3.2. Función VF.**
- **3.3. Función VF.PLAN.**
- **3.4. Función VA.**
- **3.5. Función PAGO.**
- **3.6. Aplicación de la función** *Tabla de Datos* **para la simulación de la función PAGO.**
- **3.7. Aplicación de la función PAGO a la operación de leasing.**
- **3.8. Función TASA.**

 $(5)$ 

- **3.9. Función NPER.**
- **3.10. Función INT.PAGO.DIR.**
- **3.11. Aplicación de la herramienta Buscar objetivo.**

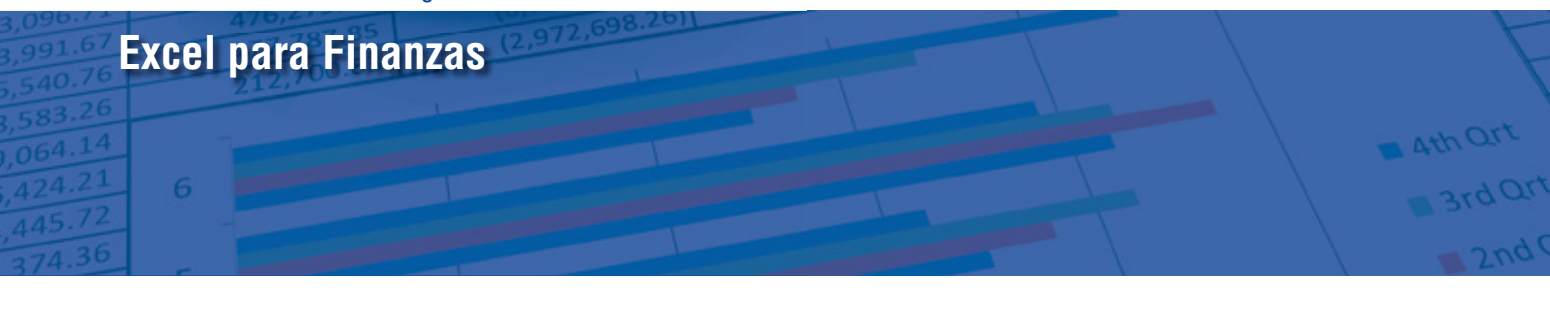

# **MÓDULO 4. Funciones aplicadas en préstamos**

**Analizaremos las funciones financieras aplicadas en los préstamos calculados mediante el sistema francés, uno de los más utilizados por las entidades financieras (sobre todo en las hipotecas), así como en las ventas a plazos.**

### **4.1. Introducción.**

### **4.2. Función PAGOINT y PAGOPRIN:**

- 4.2.1. PAGOINT.
- 4.2.2. PAGOPRIN.
- 4.2.3. Aplicación práctica de PAGOINT y PAGOPRIN.

### **4.3. Función PAGO.INT.ENTRE y PAGO.PRINC.ENTRE.**

- 4.3.1. PAGO.INT.ENTRE
- 4.3.2. PAGO.PRINC.ENTRE.
- 4.3.3. Aplicación práctica de PAGO.INT.ENTRE y PAGO.PRINC.ENTRE.

### **4.4. Elaboración de cuadros de préstamos.**

- 4.4.1. Préstamo de cuotas constantes y tipo de interés fijo (préstamo francés).
- 4.4.2. Préstamo a interés variable.

### **MÓDULO 5. Funciones para evaluar proyectos de inversión**

**La evaluación financiera de proyectos de inversión consiste en la aplicación de los indicadores más utilizados en la práctica profesional a los flujos de caja estimados de un negocio. Este módulo analiza las funciones financieras de Excel utilizadas en dicha evaluación y se completa el estudio mediante la aplicación de la herramienta Administrador de escenarios para evaluar los resultados ante diferentes escenarios.**

- **5.1. Introducción.**
- **5.2. Función VNA.**
- **5.3. Aplicación de la herramienta** *Administrador de Escenarios* **en la determinación del VAN.**
- **5.4. Función TIR.**
- **5.5. Aplicación de la herramienta** *Administrador de Escenarios* **en la determinación de TIR.**
- **5.6. Función VNA.NO.PER.**
- **5.7. Función TIR.NO.PER.**
- **5.8. Función TIRM.**

**13** horas

**13** horas

 $6^{\circ}$ 

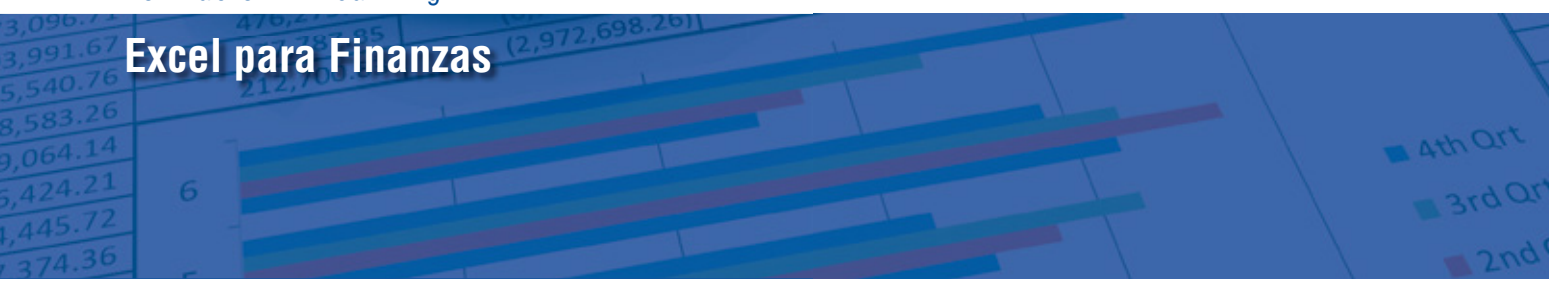

### **MÓDULO 6. Funciones para calcular amortizaciones**

**7** horas

**La amortización representa la pérdida de valor que sufren los bienes que integran el activo fijo de la empresa, principalmente por su aplicación al proceso productivo. Comienza en el momento de la adquisición y se mantiene mientras el bien no se retira o es sustituido por otro.**

- **6.1. Introducción.**
- **6.2. Función SLN.**
- **6.3. Función SYD.**
- **6.4. Función DB.**
- **6.5. Función DDB.**
- **6.6. Función AMORTIZ.LIN.**
- **6.7. Función DVS.**
- **6.8. Función AMORTIZ.PROGRE.**

### **MÓDULO 7. Funciones para aplicar en inversiones nancieras**

**5** horas

**Revisaremos algunas de las funciones que podemos aplicar en las operaciones de adquisición de bonos, bien emitidos al descuento o en el que los rendimientos obtenidos por el bono se incorporan exclusivamente al final de la inversión.**

- **7.1. Función TASA.INT.**
- **7.2. Función TASA.DESC.**

 $\mathbf{a}^{\prime}$ 

- **7.3. Función CANTIDAD.RECIBIDA.**
- **7.4. Función RENDTO.DESC.**

### Formación E-Learning

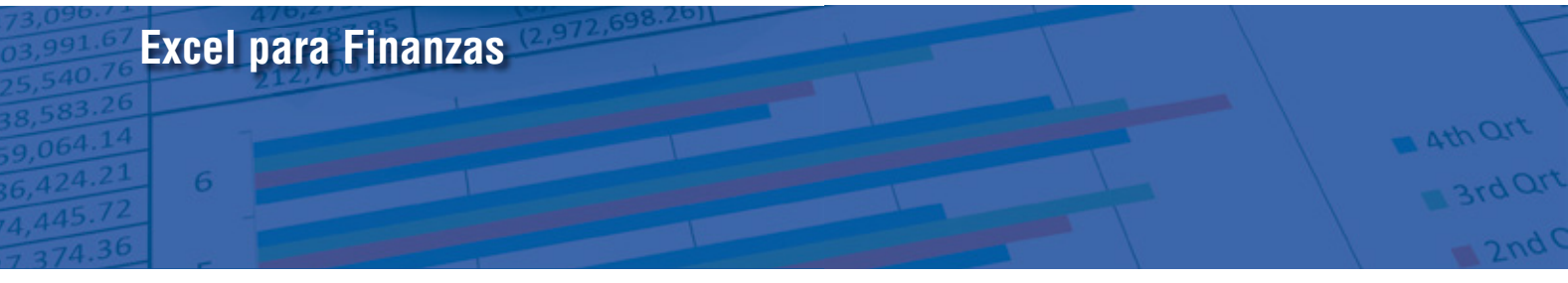

### **Autor**

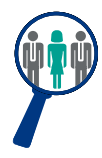

 $(8)$ 

### **Mª Pilar Pellejero**

Economista. Especialista en Contabilidad y Finanzas. Profesora titular del Departamento de Contabilidad y Finanzas de la Facultad de Economía y Empresa de la Universidad de Zaragoza. En la actualidad imparte formación en Dirección Financiera así como diversos cursos, seminarios y conferencias sobre contabilidad de gestión, finanzas y competencias en el área financiera.

### **Titulación**

Una vez finalizado el curso el alumno recibirá el diploma que acreditará el haber superado de forma satisfactoria todas las pruebas propuestas en el mismo.

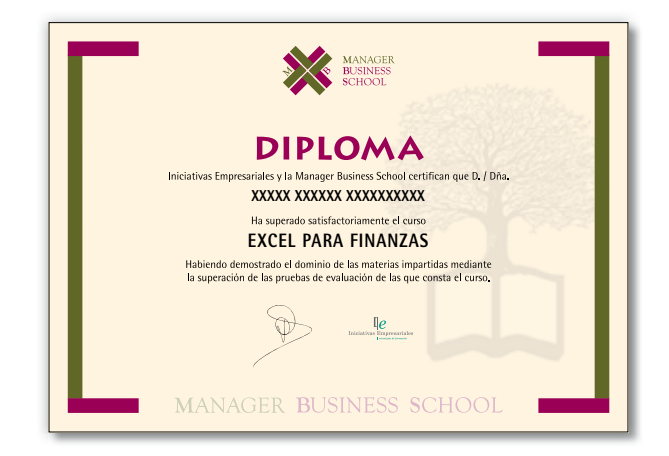